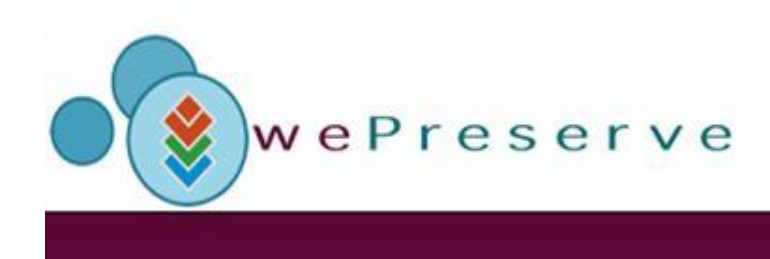

# The Planets Testbed: a walkthrough

## Brian Aitken HATII

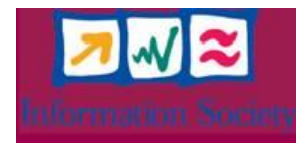

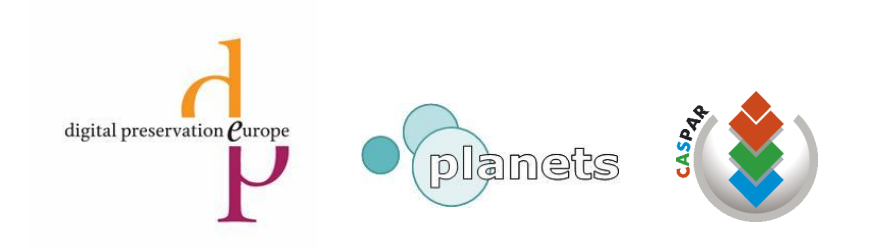

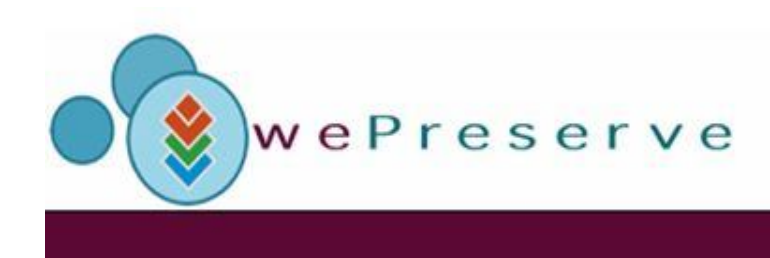

## The Planets Testbed: a definition

"A controlled environment for experimentation and evaluation, with metrics and benchmark content that allow comparison of preservation tools and strategies"

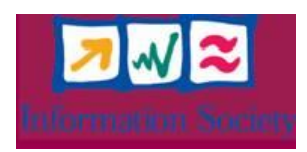

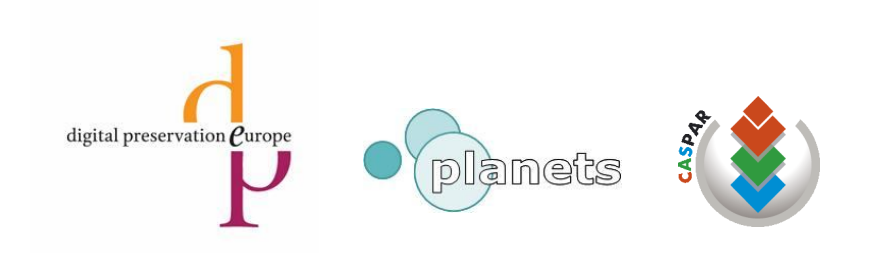

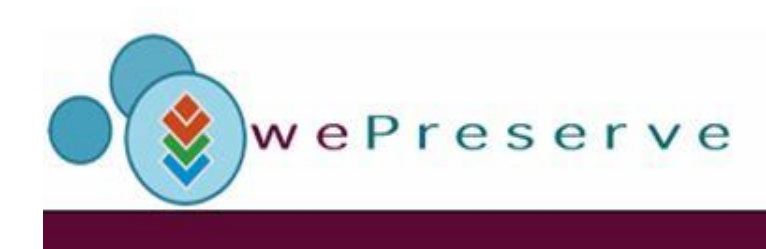

# Why do we need a Testbed?

- To enable systematic experimentation in digital preservation
- Scientific research requires a controlled research environment for evaluation of preservation approaches
- Testbed provides:
	- Methodology for systematic execution of experiments by distributed actors
	- (Automated) evaluation of experiment results
	- Reproducibility of experiment results
	- Long-term availability of structured experiment documentation
	- Shared access to the experiments themselves

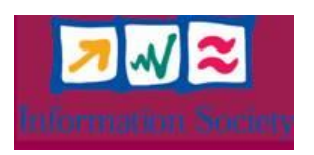

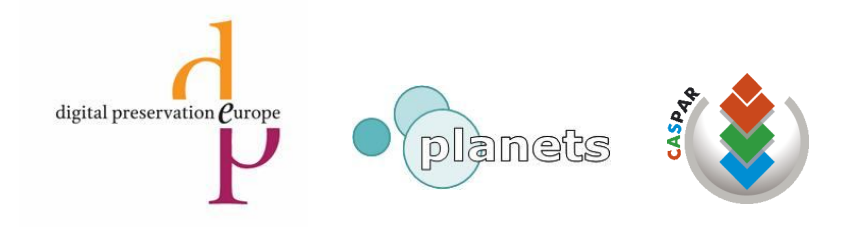

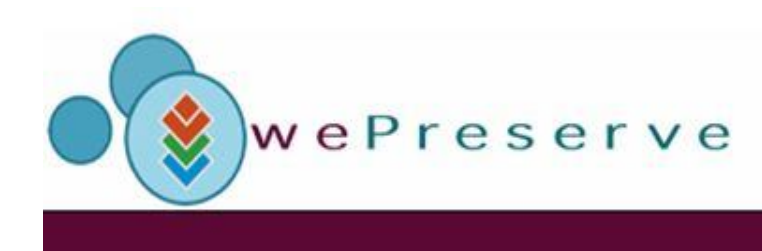

# Testbed Origins

- NANETH developed the idea of a digital preservation Testbed in 1996
	- 'Dutch Testbed' software rolled out in 2001
	- Four file types covered (Documents, spreadsheets, email and databases)
- DELOS developed a Testbed Framework based on this
- Planets built upon these systems
	- Integration in PLANETS Interoperability Framework
	- Focus on formalisation of experiment design
	- Strong emphasis on comparability and traceability of results

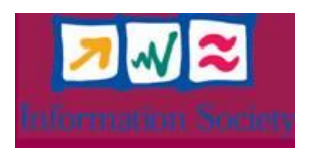

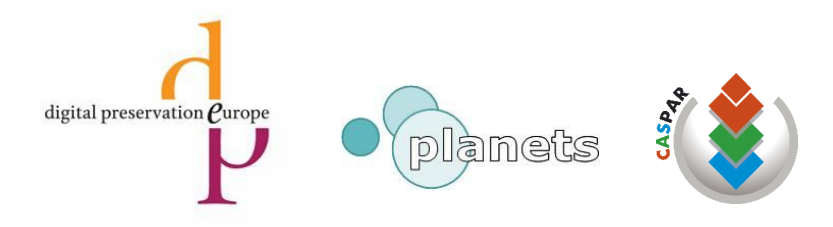

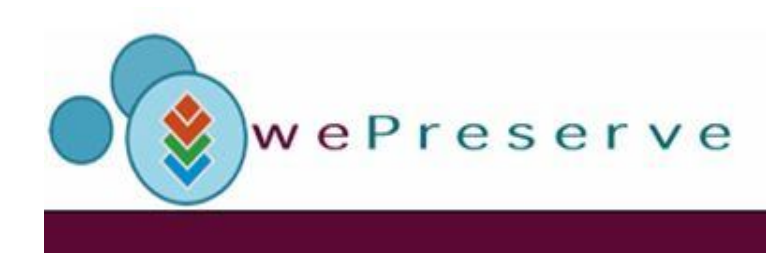

# Main Participants

- Austrian National Library
- Humanities Advanced Technology and Information Institute at the University of Glasgow (HATII)
- Austrian Research Centers (ARC)
- British Library
- National Archives of the Netherlands
- Vienna University of Technology
- University of Cologne

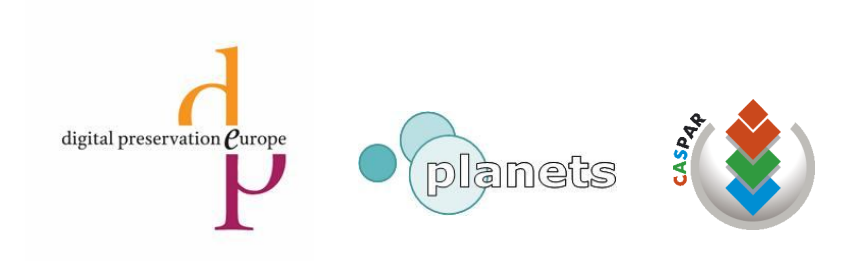

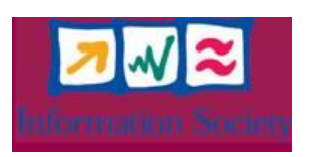

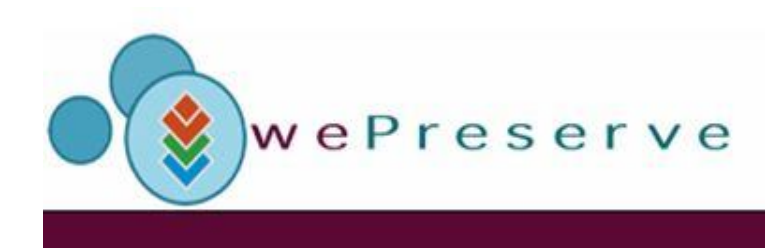

## Current status of the Planets Testbed

- First Testbed prototype release in September 2007
- Planets-wide first release of Testbed in March 2008
- Release to be used by Planets partners for digital preservation experiments in July 2008
	- Experiments carried out by BL, NANETH, SB, ONB,KB etc
- Planning for corpora established
- Planning for participation of external institutions established

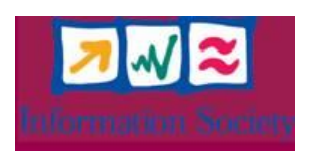

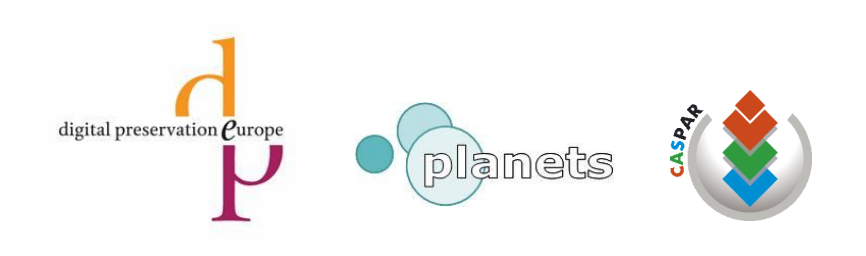

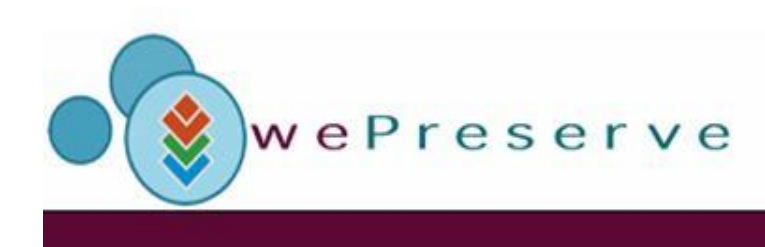

# The Testbed within the Planets Architecture

- Fully Integrated with the Interoperability Framework
	- Data registry
	- Single sign-on
	- Account management
- Uses PA, PC and PP services,
	- Comparator and Extractor
	- 3<sup>rd</sup> party tools that have been wrapped such as DROID and Xena
	- Connections to service registries

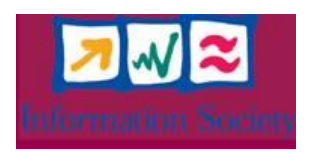

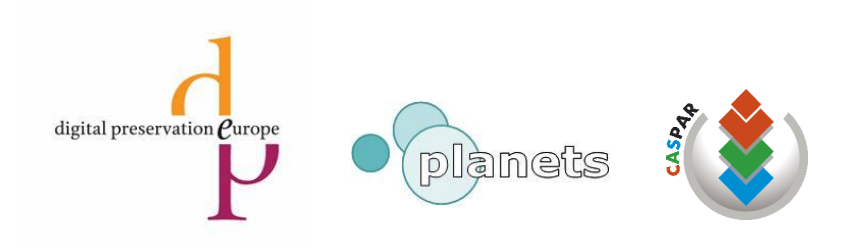

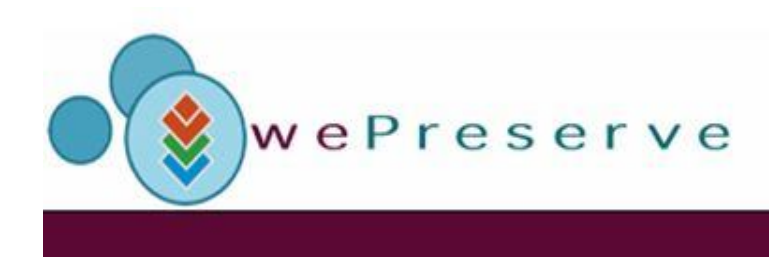

## Planets Testbed Walkthrough

• The Walkthrough demonstrated the actual Testbed software. Screenshots of the Testbed are presented here in place of the walkthrough itself.

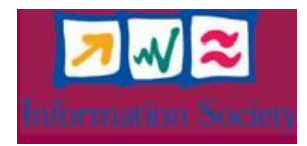

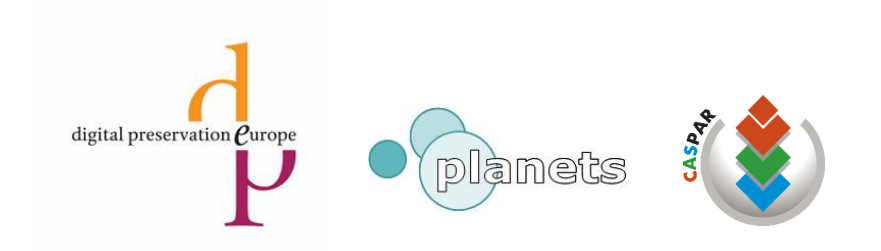

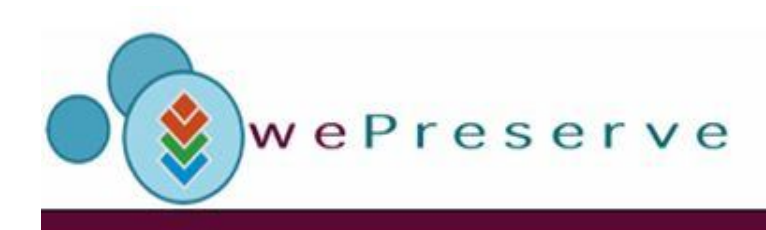

#### Testbed Welcome Page for Experimenters

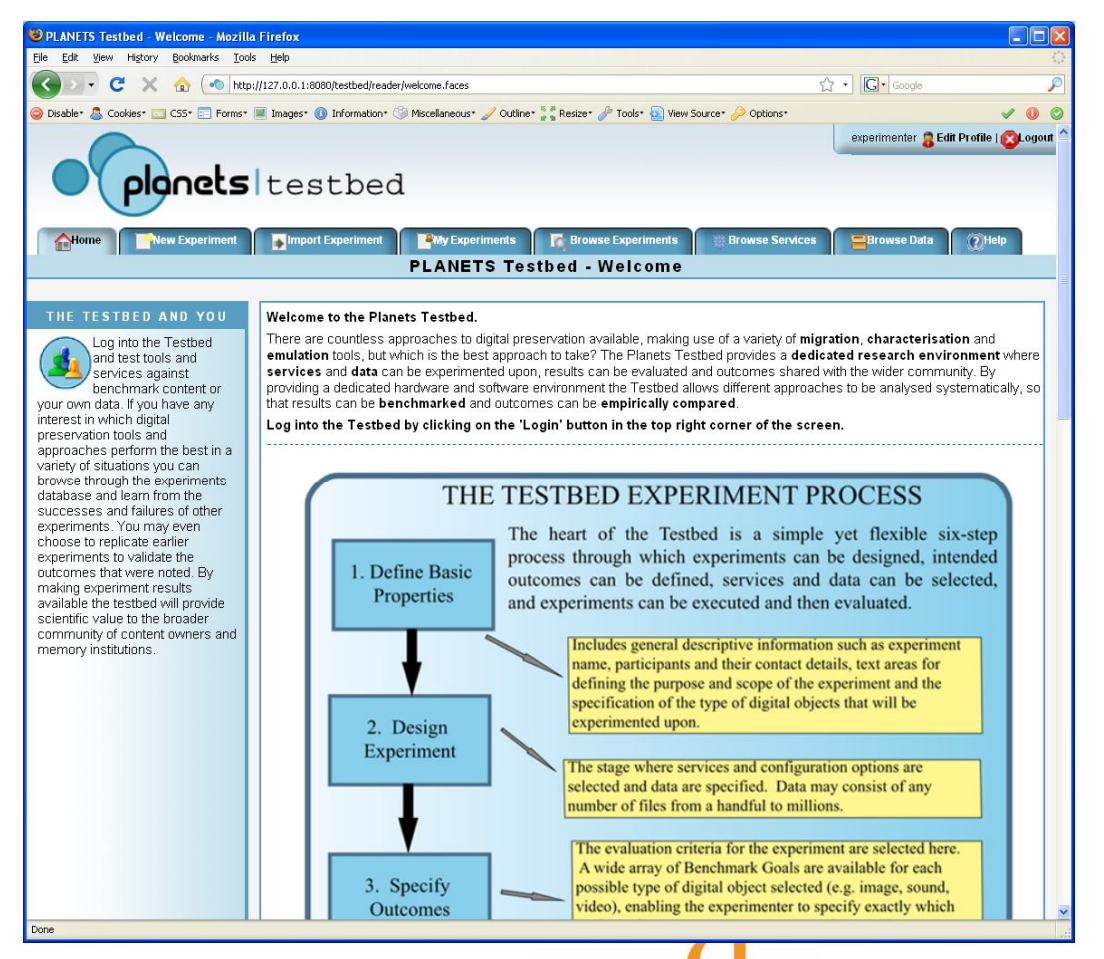

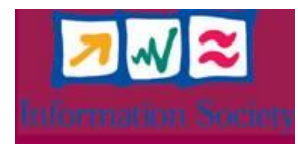

digital preservation  $\rho$ urope

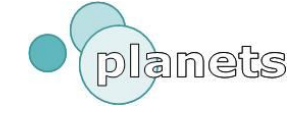

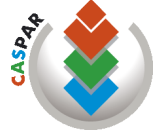

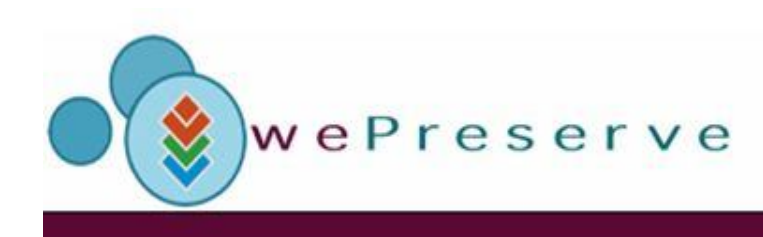

#### Browse Services Page

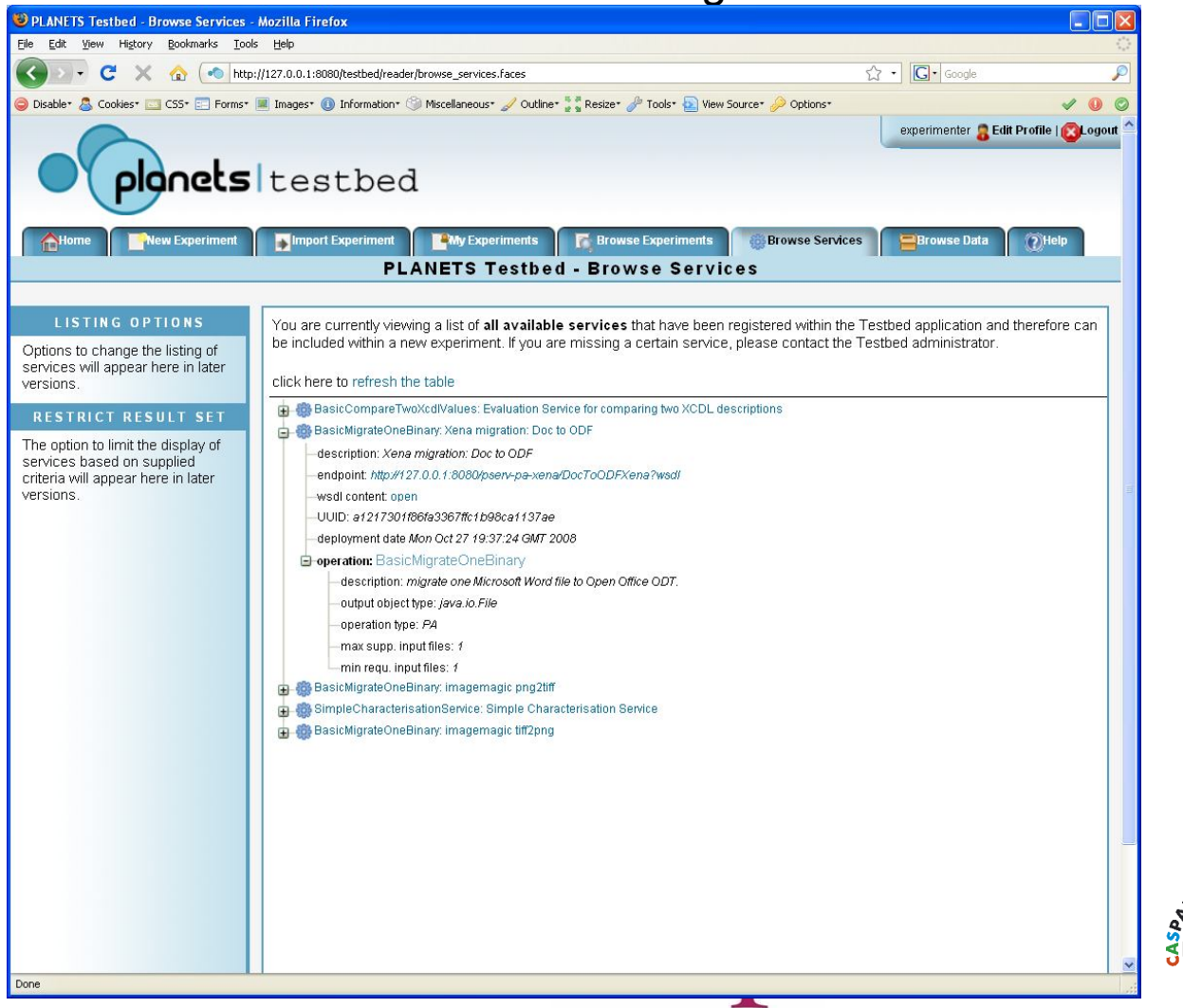

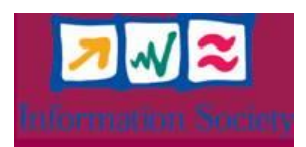

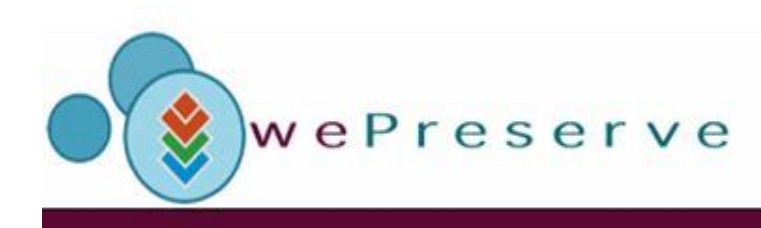

#### Browse Experiments Page

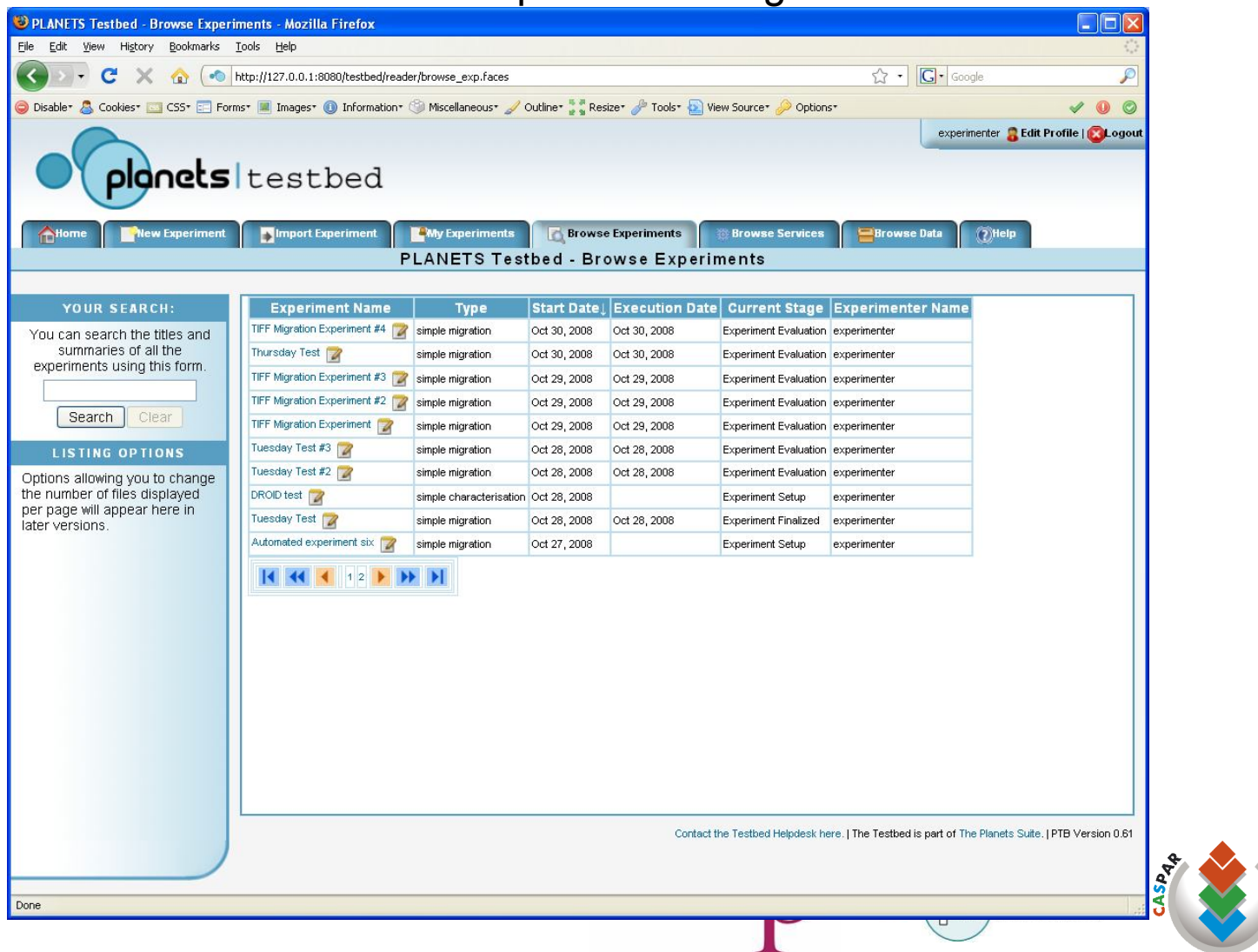

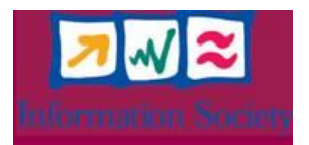

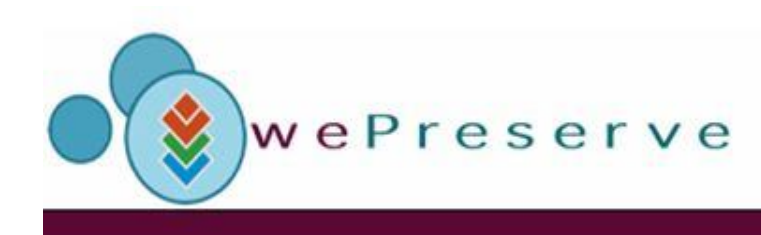

### Experiment Stage 2

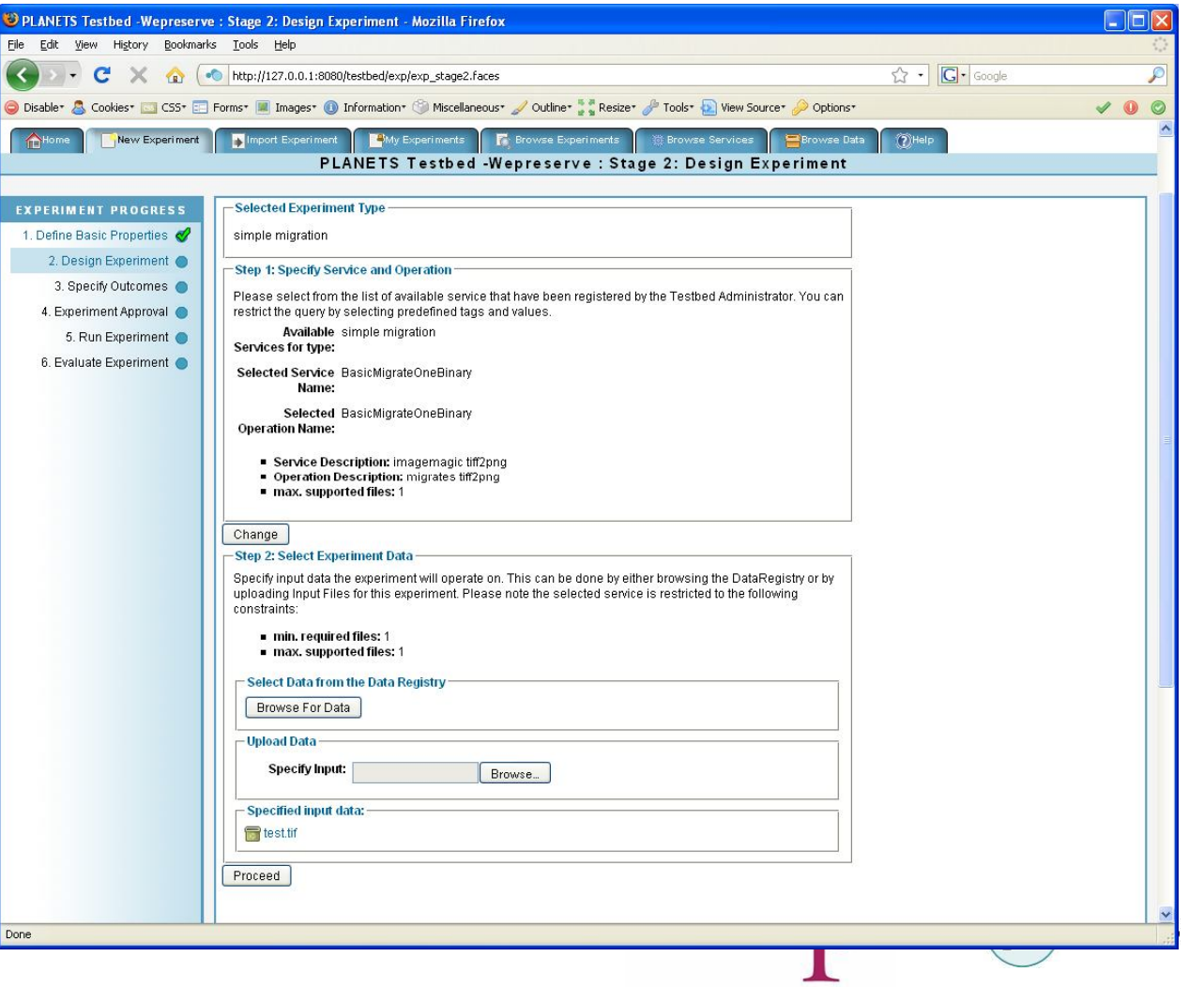

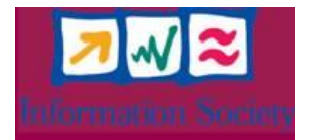

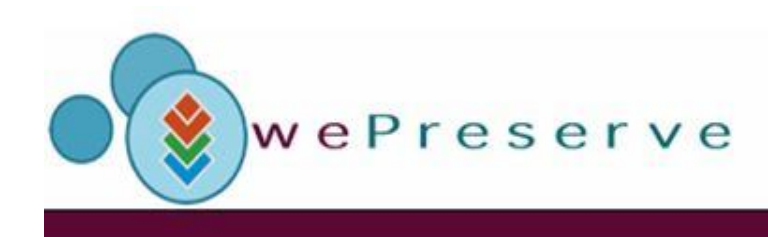

### Configuration of Auto-Evaluation Criteria

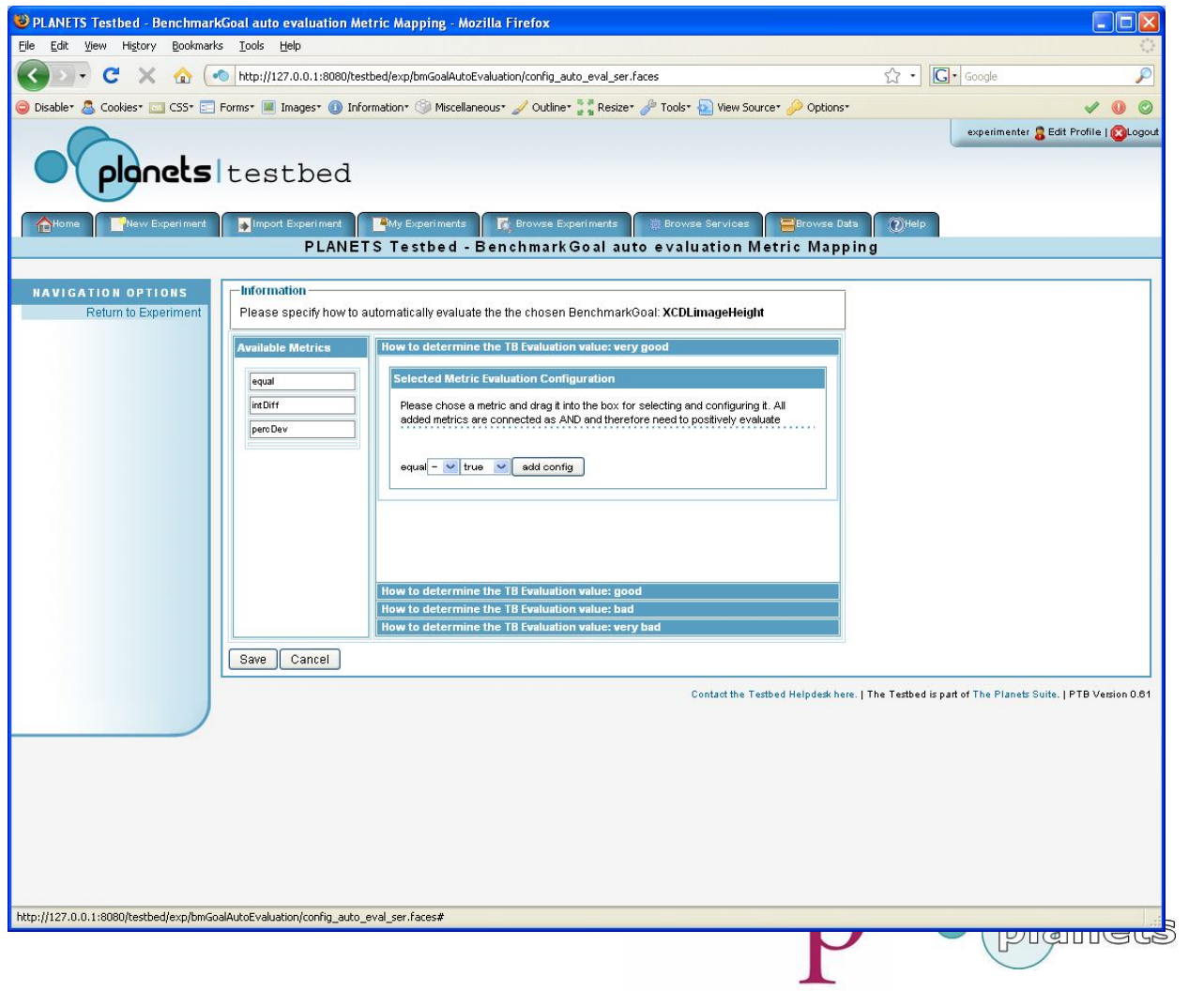

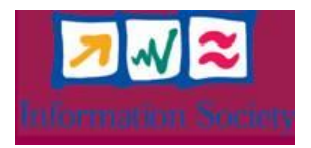

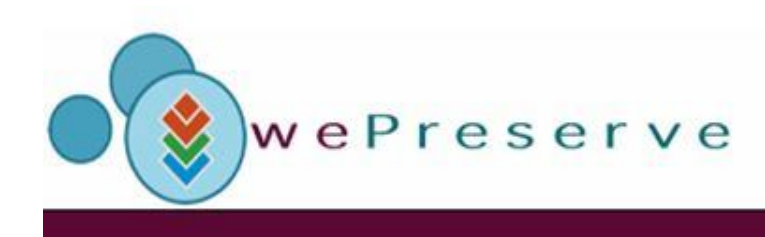

### Experiment Execution Statistics

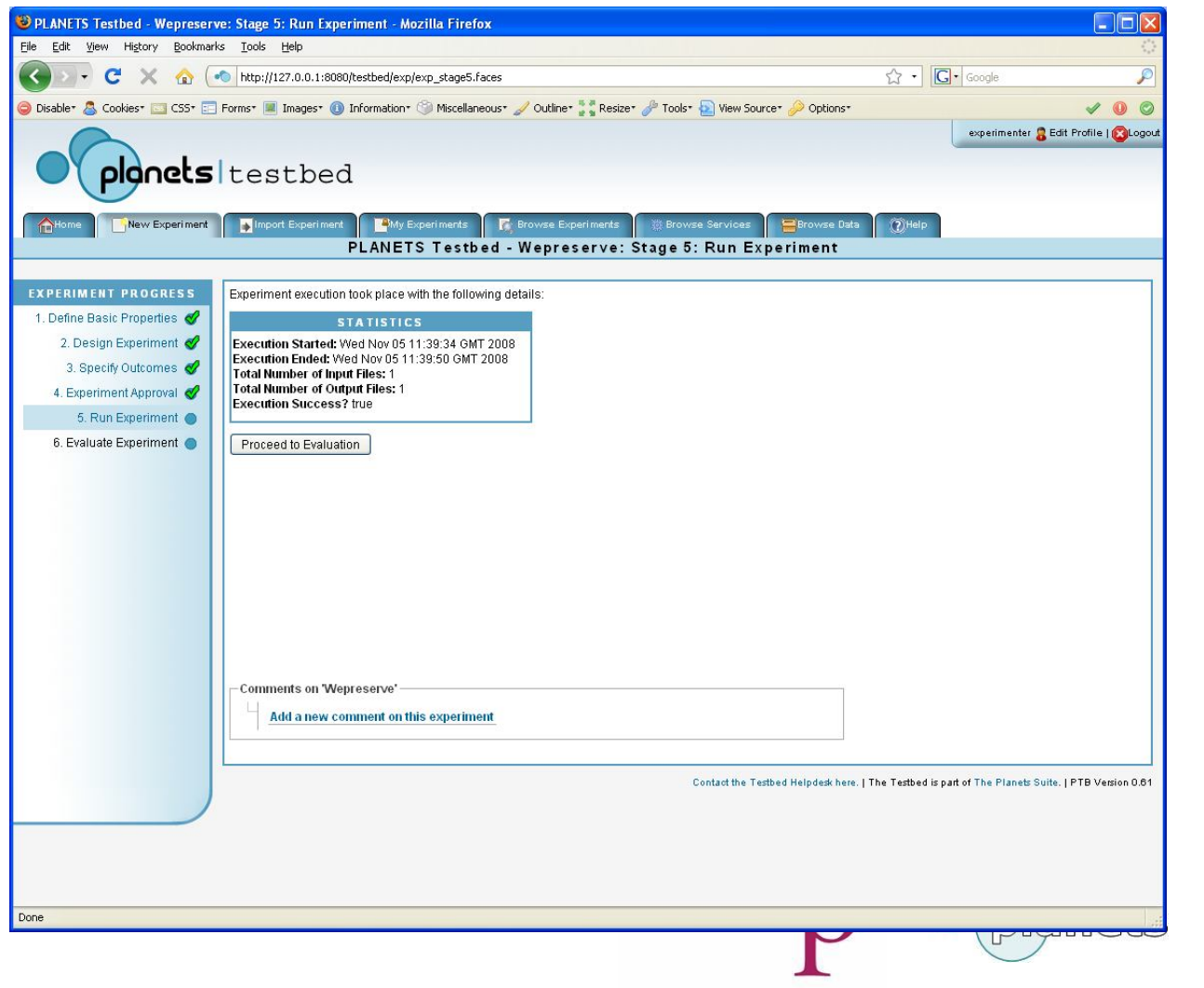

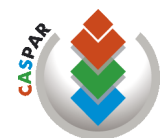

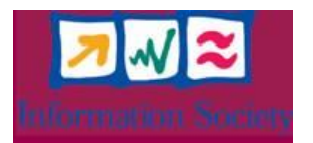

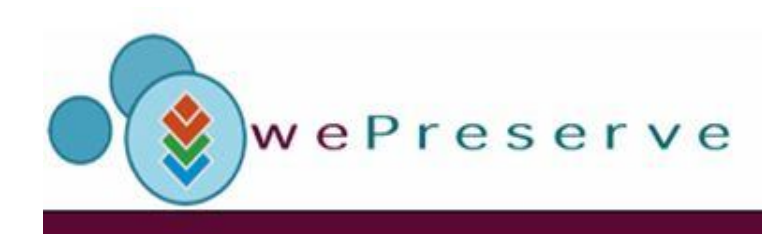

### Experiment Evaluation

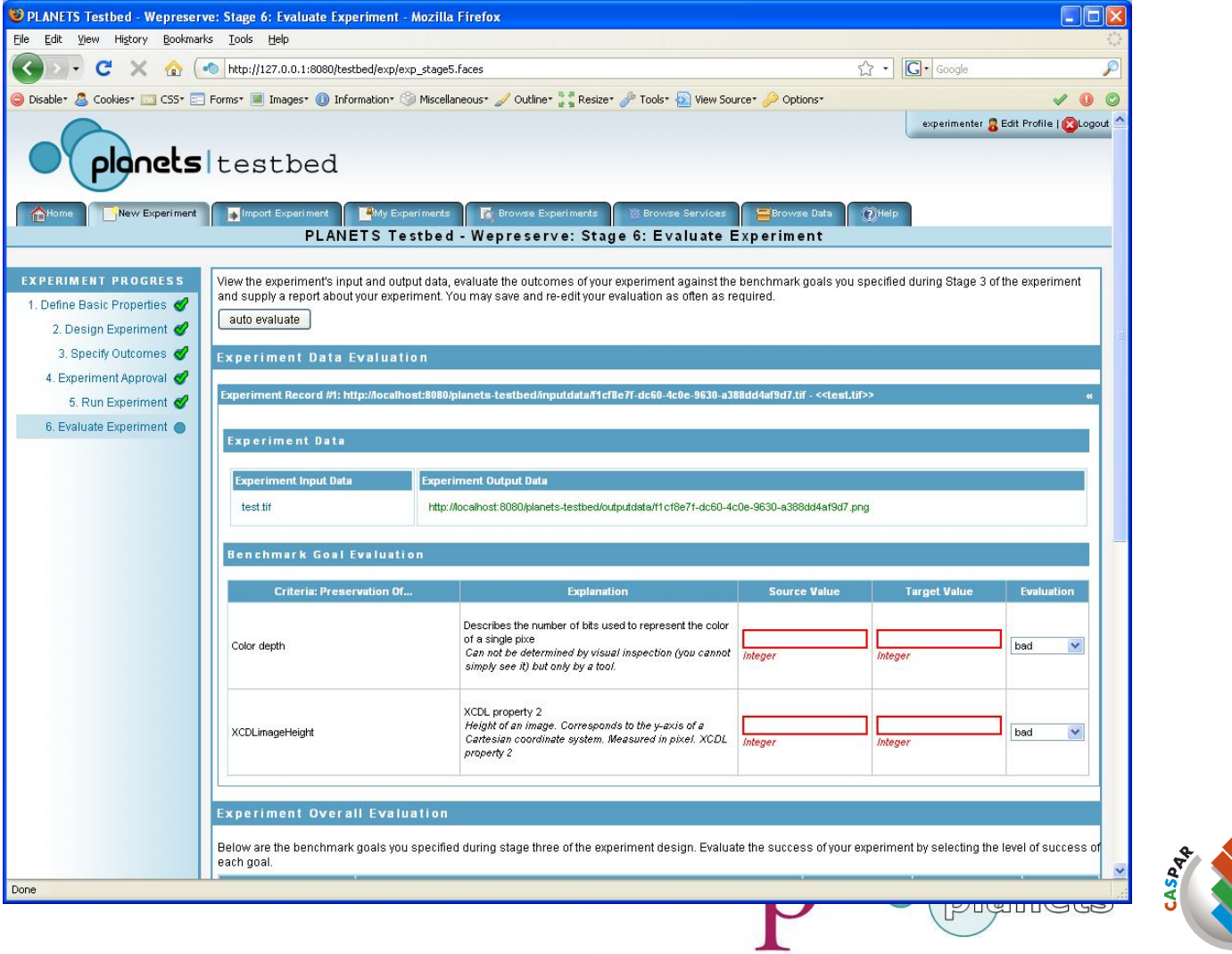

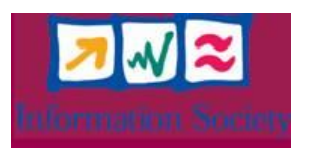

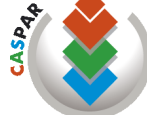

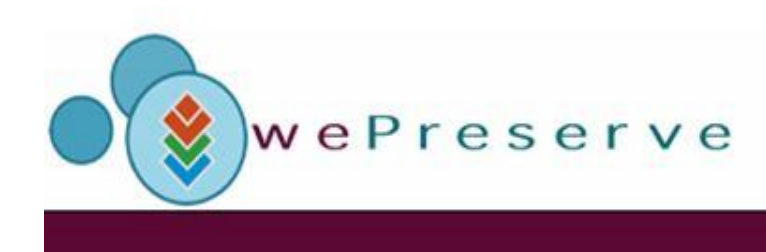

# What next for the Testbed?

- Integration of Automated experiment evaluation
- Integration of Emulation services
- Integration of complex workflows
- Make digital preservation corpora available as test data
	- ensure that a sufficient knowledge base is available for each experiment
	- Provide an annotated collection of digital objects
	- Annotations will contain the criteria against which given algorithms will be evaluated

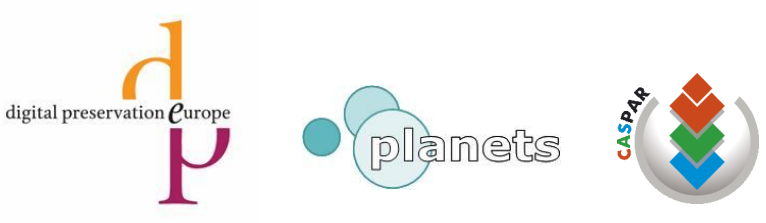

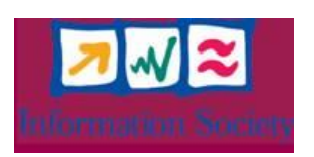

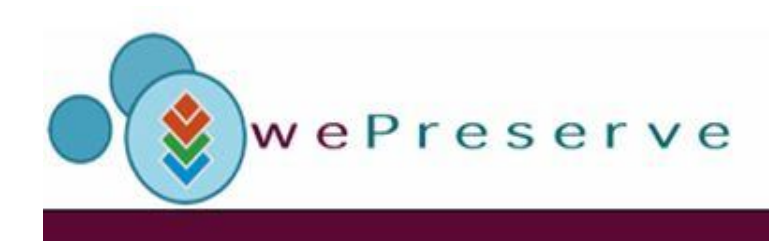

# Opening the Testbed to External **Organisations**

- Agreement with external institutions in place by November 2008
- Opening of Testbed for external experiments by April 2009
- DCC already involved in the Testbed
	- DCC Testbed Research Model established
	- Close collaboration with DCC experimenters expected shortly

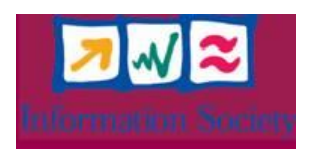

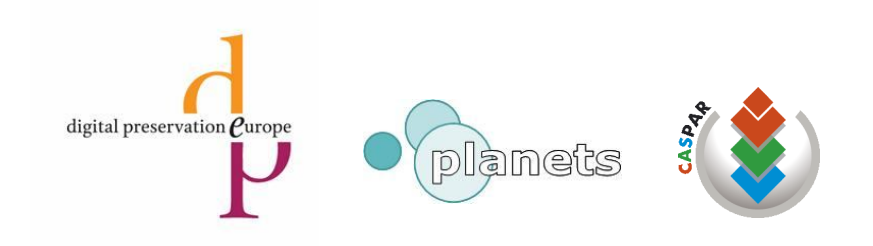